# **Wissenschaftliches Arbeiten mit LATEX Setzen Mathematischer Formeln**

#### c b a

Daniel Borchmann

22. November 2016

<https://algebra20.de/dl16>

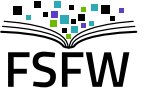

Hochschulgruppe für Freie Software und Freies Wissen

<https://fsfw-dresden.de>

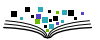

### **Ziele dieses Abschnitts**

**SAN** 

. . .

**CONTRACTOR** 

$$
\frac{f(\zeta)}{\zeta - z_0} = \frac{f(\zeta)}{\zeta - z_0} \frac{1}{1 - \frac{z - z_0}{\zeta - z_0}} = \sum_{n=0}^{\infty} \frac{f(\zeta)}{\zeta - z_0} \left(\frac{z - z_0}{\zeta - z_0}\right)^n
$$

. . . . . . . .

. . . . . . . **.** 

$$
0 \neq \left| \frac{1}{10^{10}} \left( \sum_{n=-\infty}^{\infty} e^{\frac{n^2}{10^{10}}} \right)^2 - \pi \right| \leq 10^{-42 \cdot 10^9}
$$

$$
\frac{1}{\pi} = \frac{2\sqrt{2}}{9801} \sum_{k=0}^{\infty} \frac{(4k)!(1103 + 26390k)}{(k!)^4 396^{4k}}
$$

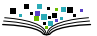

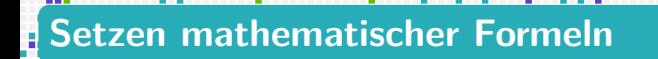

Prinzipiell ist Mathematik eine ganz andere Welt (nicht nur in LATEX), denn

----

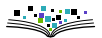

Prinzipiell ist Mathematik eine ganz andere Welt (nicht nur in LATEX), denn

das Setzen mathematischer Formeln erfolgt in einer eigenen Umgebung

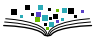

Prinzipiell ist Mathematik eine ganz andere Welt (nicht nur in LATEX), denn

----

- das Setzen mathematischer Formeln erfolgt in einer eigenen Umgebung
- mit eigenen Befehlen,

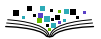

Prinzipiell ist Mathematik eine ganz andere Welt (nicht nur in LATEX), denn

والماراما

. . . . .

- das Setzen mathematischer Formeln erfolgt in einer eigenen Umgebung
- mit eigenen Befehlen,
- ► eigener Schrift,

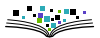

Prinzipiell ist Mathematik eine ganz andere Welt (nicht nur in LATEX), denn

----

. . . . . .

- das Setzen mathematischer Formeln erfolgt in einer eigenen Umgebung
- mit eigenen Befehlen,
- $\blacktriangleright$  eigener Schrift,
- eigenen Einstellungen

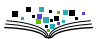

Prinzipiell ist Mathematik eine ganz andere Welt (nicht nur in LATEX), denn

----

- das Setzen mathematischer Formeln erfolgt in einer eigenen Umgebung
- ► mit eigenen Befehlen,
- $\blacktriangleright$  eigener Schrift,
- eigenen Einstellungen
- und eigenen Tücken …

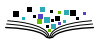

Prinzipiell ist Mathematik eine ganz andere Welt (nicht nur in LATEX), denn

. . . .

- das Setzen mathematischer Formeln erfolgt in einer eigenen Umgebung
- ► mit eigenen Befehlen,
- $\blacktriangleright$  eigener Schrift,
- eigenen Einstellungen
- und eigenen Tücken …

aber es ist einfacher (und schöner) als in den meisten (allen) anderen Textsatzsystemen

<span id="page-9-0"></span>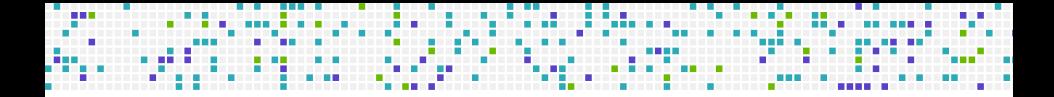

# **[Grundlagen](#page-9-0)**

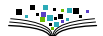

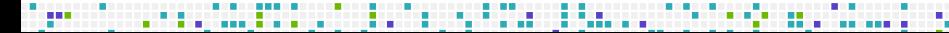

Zwei grundlegende Modi für Mathematik

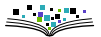

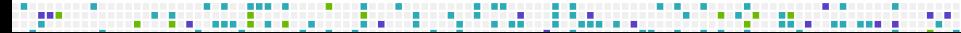

#### Zwei grundlegende Modi für Mathematik

 $\blacktriangleright$  Im laufenden Text mit  $\mathcal{F} \dots \mathcal{F}$  oder  $\langle \dots \rangle$ 

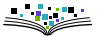

#### Zwei grundlegende Modi für Mathematik

- $\blacktriangleright$  Im laufenden Text mit  $\frac{1}{2} \ldots \frac{1}{2}$  oder  $\setminus (\ldots \setminus \mathcal{E})$
- oder abgesetzt mit \[. . .\] oder \begin{displaymath}. . .\end{displaymath}

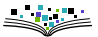

#### Zwei grundlegende Modi für Mathematik

Im laufenden Text mit  $\mathcal{S} \dots \mathcal{S}$  oder  $\langle \dots \rangle$ 

 $\triangleright$  oder abgesetzt mit  $\setminus$  [...  $\setminus$ ] oder \begin{displaymath}. . .\end{displaymath}

#### Einige Formelelemente

- Buchstaben, dargestellt als jeweils ein Symbol,  $xyz$ ,
- $\blacktriangleright$  Zahlen: 123.
- **E** griechische Buchstaben  $\gamma, \varepsilon, \xi, \ldots$  und hebräische wie  $\aleph, \beth, \ldots$

. . . . . . . . . . . . .

- $\triangleright$  Operationen:  $+,-$  und  $\cdot$  (mit \cdot)
- Sub- und Superskripte:  $\mathtt{x} \char 9 2 \hat = \mathtt{x}^2$  und  $\mathtt{x}\_2 \hat = \mathtt{x}_2$ ,
- Brüche: \frac{*Zähler*}{*Nenner*}  $\hat{=} \frac{1}{n}$  $\frac{1}{n}$ ,
- Wurzeln: \sqrt[3]{x}  $\stackrel{\frown}{=} \sqrt[3]{x}$

. . . . . . . . .

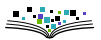

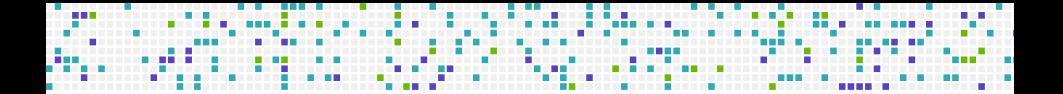

Dies  $\sum_{i=1}^{\infty} \frac{1}{n} = \infty$  ist eine Textformel und

$$
\sum_{i=1}^{\infty} \frac{1}{n} = \infty
$$

ist eine abgesetzte Formel.

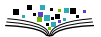

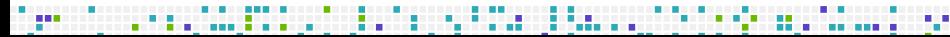

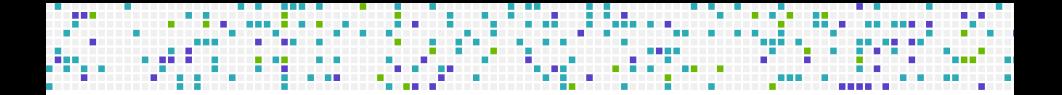

Dies  $\sum_{i=1}^{\infty} \frac{1}{n} = \infty$  ist eine Textformel und

$$
\sum_{i=1}^{\infty} \frac{1}{n} = \infty
$$

ist eine abgesetzte Formel.

```
Dies \sum_{i=1}^{\infty}frac{1}{n}=\inftyist eine Textformel und
\begin{displaymath}
  \sum_{i=1}^{\infty}frac{1}{n} = \infty\end{displaymath}
ist eine abgesetzte Formel.
```
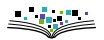

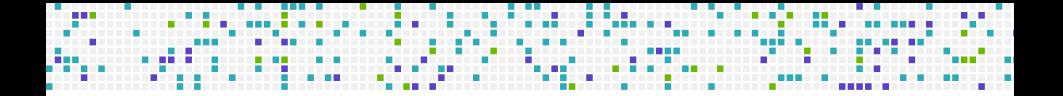

$$
\gamma+\frac{\aleph^{\beth-\frac{1+\beta\cdot x^2}{\sqrt{2}}}-5}{\frac{2+\sqrt{\phi}}{\sqrt{42-\alpha-\theta-\mu}\pi}}
$$

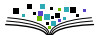

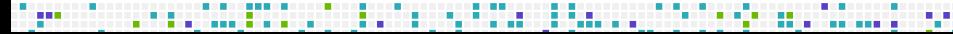

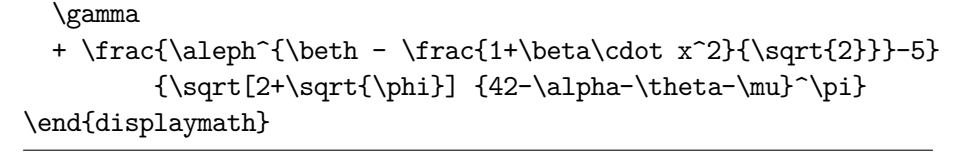

\begin{displaymath}

$$
\gamma+\frac{\aleph^{\beth-\frac{1+\beta\cdot x^2}{\sqrt{2}}}-5}{\frac{2+\sqrt{\phi}/42-\alpha-\theta-\mu^{\pi}}{}}
$$

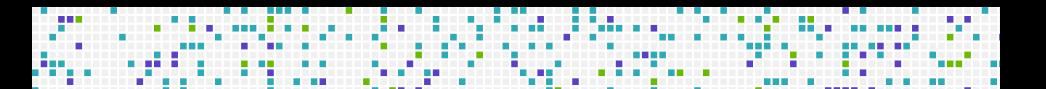

<span id="page-18-0"></span>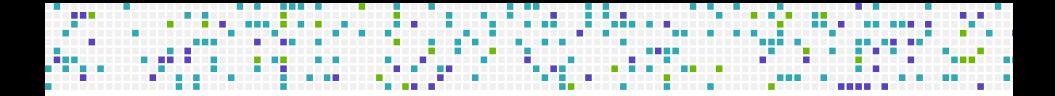

### **[Das Paket](#page-18-0) amsmath**

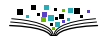

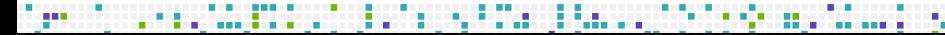

Für das Setzen mathematischer Formeln sollte immer das Paket amsmath geladen werden (oder ein Paket, welches amsmath lädt).

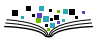

Für das Setzen mathematischer Formeln sollte immer das Paket amsmath geladen werden (oder ein Paket, welches amsmath lädt).

. . . . . . . . . . . . . . . .

Umgebungen aus dem Paket amsmath:

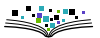

Für das Setzen mathematischer Formeln sollte immer das Paket amsmath geladen werden (oder ein Paket, welches amsmath lädt).

. . . . . . . . . . . . .

Umgebungen aus dem Paket amsmath:

- equation für einfache Formeln (ersetzt displaymath)
- split für den Einsatz mehrzeiliger Formeln in der equation
- align, alignat, aligned, alignedat für mehrzeilige ausgerichtete Formeln
- $\blacktriangleright$  multline für "zu lange" Formeln
- gather für lose zusammengeworfenen Formeln

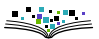

 $\blacktriangleright$  ...

Für das Setzen mathematischer Formeln sollte immer das Paket amsmath geladen werden (oder ein Paket, welches amsmath lädt).

. . . . . . . . . . . . . . . . .

Umgebungen aus dem Paket amsmath:

- equation für einfache Formeln (ersetzt displaymath)
- split für den Einsatz mehrzeiliger Formeln in der equation
- align, alignat, aligned, alignedat für mehrzeilige ausgerichtete Formeln
- $\blacktriangleright$  multline für "zu lange" Formeln
- gather für lose zusammengeworfenen Formeln

\*-Variante für Umgebung ohne Nummer.

. . . . . . . . .

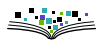

### **Ausgerichtete Formeln**

. . . . .

mit

. . .

\usepackage{amsmath} \begin{align\*}

\end{align\*}

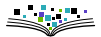

### **Ausgerichtete Formeln**

mit

\usepackage{amsmath} \begin{align\*}

\end{align\*}

z.B.

. . .

\begin{align\*}  $2x + y + 5x + z$  $&= 2x + 5x + y + z \ \ \ \ \ \ \ \ \ \$  $&= 7x + y + z$ \end{align\*}

wird zu

$$
2x + y + 5x + z = 2x + 5x + y + z
$$

$$
= 7x + y + z
$$

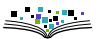

### **Tabellen (Matrizen)**

Für Matrizen gibt es die Umgebung pmatrix:

```
\begin{equation*}
 \begin{pmatrix}
    1 & 2 & 3 \\
    4 & 5 & 6 \\
    7 & 8 & 9
 \end{pmatrix}
\end{equation*}
```
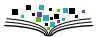

### **Tabellen (Matrizen)**

Für Matrizen gibt es die Umgebung pmatrix:

```
\begin{equation*}
 \begin{pmatrix}
    1 & 2 & 3 \\
    4 & 5 & 6 \\
    7 & 8 & 9
 \end{pmatrix}
\end{equation*}
```

$$
\begin{pmatrix}\n1 & 2 & 3 \\
4 & 5 & 6 \\
7 & 8 & 9\n\end{pmatrix}
$$

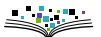

### **Tabellen (Matrizen)**

Für Matrizen gibt es die Umgebung pmatrix:

```
\begin{equation*}
  \begin{pmatrix}
    1 & 2 & 3 \\
    4 & 5 & 6 \\
    7 & 8 & 9
  \end{pmatrix}
\end{equation*}
```

$$
\begin{pmatrix}\n1 & 2 & 3 \\
4 & 5 & 6 \\
7 & 8 & 9\n\end{pmatrix}
$$

ist aber auch mit der Umgebung array möglich.

<span id="page-28-0"></span>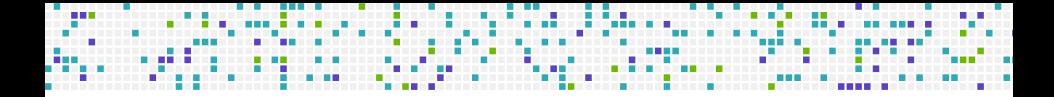

### **[Einzelelemente](#page-28-0)**

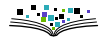

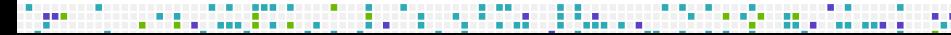

LATEX unterstützt jegliche Formen von Klammern:

 $(x), \{x\}, [x], [x], [x], [x], \langle x \rangle, \ldots$ 

. . . . . . . . . . . . . . . .

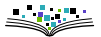

LATEX unterstützt jegliche Formen von Klammern:

 $(x), \{x\}, [x], [x], [x], [x], [x], \langle x \rangle, \ldots$ 

. . . . . . . . . . . . . . . .

 $(x)$ ,  $\{x\}, [x]$ ,  $\Ifloor x\right)$ ,  $\leq i$  x  $\neq i$ , \lvert x\rvert,\langle x \rangle,\ldots

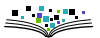

LATEX unterstützt jegliche Formen von Klammern:

 $(x), \{x\}, [x], [x], [x], [x], [x], \langle x \rangle, \ldots$ 

. . . . . . . . . . . . . . . . .

 $(x)$ ,  $\{x\}, [x]$ ,  $\Ifloor x\right)$ ,  $\leq i$  x  $\neq i$ , \lvert x\rvert,\langle x \rangle,\ldots

Größenanpassung mit \left und \right, jeweils paarig:

 $\left(\sum_{i=0}^1 5 = 10\right)$ 

$$
\left(\sum_{i=0}^{1} 5 = 10\right)
$$

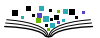

LATEX unterstützt jegliche Formen von Klammern:

 $(x), \{x\}, [x], [x], [x], [x], [x], \langle x \rangle, \ldots$ 

. . . . . . . . . . . . . . . . . .

 $(x)$ ,  $\{x\}, [x]$ ,  $\Ifloor x\right)$ ,  $\leq i$  x  $\neq i$ , \lvert x\rvert,\langle x \rangle,\ldots

Größenanpassung mit \left und \right, jeweils paarig:

 $\left(\sum_{i=0}^1 5 = 10\right)$ 

$$
\left(\sum_{i=0}^{1} 5 = 10\right)
$$

\left|\sum\_{i=0}^1 5 = 10\right[

. . . . . . . . . . .

$$
\sum_{i=0}^{1} 5 = 10 \Bigg[
$$

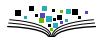

#### **Klammern II**

oder auch

\int\_0^1 x^2 \mathop{} \mathsf d x = \left.\frac{1}{3}x^3\right|\_0^1

$$
\int_0^1 x^2 dx = \frac{1}{3} x^3 \Big|_0^1
$$

denn . ist das Sonderzeichen für eine leere Klammer.

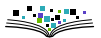

#### **Klammern II**

oder auch

 $\int_0^1 x^2 \mathbb{} \mathbb{} \mathbb{} \ d x =$ \left.\frac{1}{3}x^3\right|\_0^1

$$
\int_0^1 x^2 dx = \frac{1}{3} x^3 \Big|_0^1
$$

. . . . . . . . . . . . .

denn . ist das Sonderzeichen für eine leere Klammer.

Klammern gibt es auch über- und unterhalb von Formeln mit Hilfe von \underbrace und \overbrace:

1+\underbrace{ 2 + \overbrace{3 + 4}^{7} }\_{9} = 10

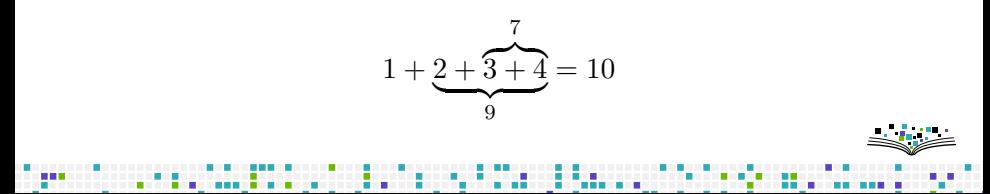

### **Funktionen**

#### Beobachtung

ana.

 $sin(x) \neq sin(x)$ 

. . . . . . . .

. . . . . . .

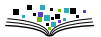

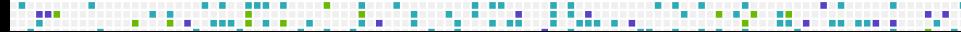

### **Funktionen**

#### Beobachtung

$$
\sin(x) \neq \sin(x)
$$

. . . . .

daher: allgemein gebräuchliche Funktionen werden gesondert behandelt:

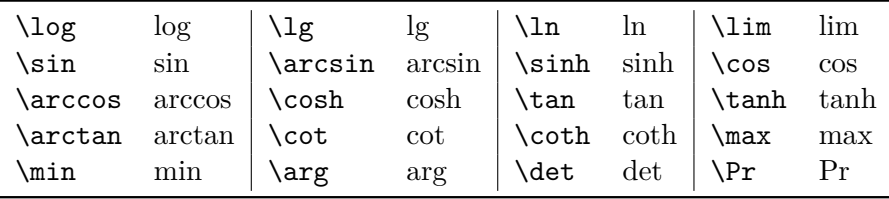

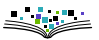

### **Funktionen**

#### Beobachtung

$$
\mathsf{sin}(x) \neq \sin(x)
$$

daher: allgemein gebräuchliche Funktionen werden gesondert behandelt:

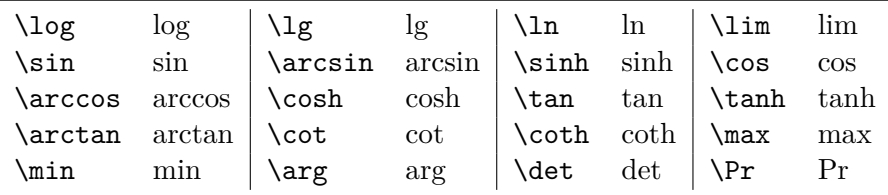

Damit sind auch korrekte Indizierungen möglich:

lim  $\{n\to\infty\} \frac{1}{n} = 0 \quad$  $\not\equiv \quad \lim_{n\to\infty}\frac{1}{n}=0$ 

$$
\lim_{n\to\infty}\frac{1}{n}=0\quad\neq\quad \lim_{n\to\infty}\frac{1}{n}=0\qquad\qquad\leq\frac{1}{n}
$$

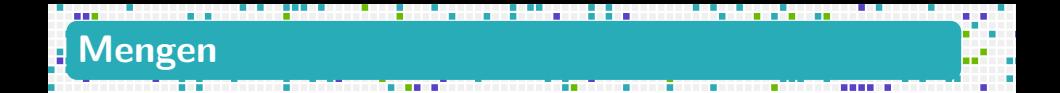

Mengenbedingungen werden mit dem Kommando \mid gesetzt:

 $\{\}, n \in \mathbb{N} \mid n \ge \pi \},\$ 

 $\{ n \in \mathbb{N} \mid n \geq \pi \}$ 

Ein einfacher Strich | reicht nicht aus!

 ${ n \in \mathbb{N} | n \geq \pi }$ 

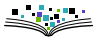

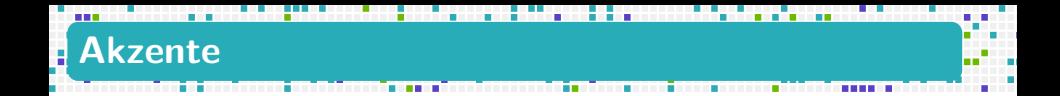

Auch Akzente sind im Mathematikmodus neu:

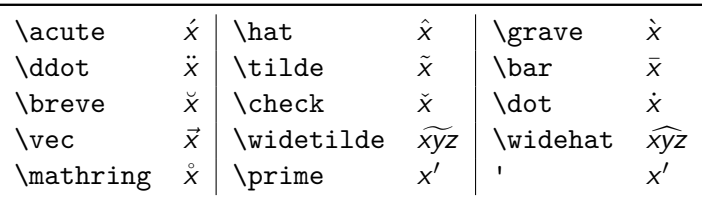

und mit Hilfe einiger Zusatzpakete gibt es noch viel mehr…

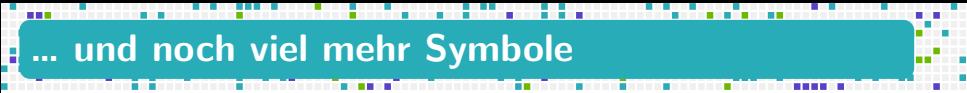

<http://tug.ctan.org/info/symbols/comprehensive/symbols-a4.pdf>

oder

\$ texdoc symbols-a4.pdf

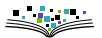

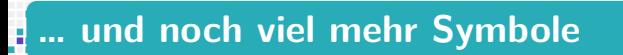

<http://tug.ctan.org/info/symbols/comprehensive/symbols-a4.pdf>

oder

\$ texdoc symbols-a4.pdf

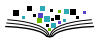

#### **… und noch viel mehr Symbole** H

Hier:

<http://tug.ctan.org/info/symbols/comprehensive/symbols-a4.pdf>

oder

\$ texdoc symbols-a4.pdf

und noch viel mehr zu sagen, z.B.

gibt es 8 unterschiedliche Symbolklassen

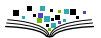

<http://tug.ctan.org/info/symbols/comprehensive/symbols-a4.pdf>

. . . . . . . .

oder

\$ texdoc symbols-a4.pdf

- gibt es 8 unterschiedliche Symbolklassen
- $\triangleright$  eigentlich 4 (8) Modi im Mathematikmodus

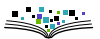

<http://tug.ctan.org/info/symbols/comprehensive/symbols-a4.pdf>

. . . . . . . .

oder

\$ texdoc symbols-a4.pdf

- gibt es 8 unterschiedliche Symbolklassen
- $\triangleright$  eigentlich 4 (8) Modi im Mathematikmodus
- ▶ Text in mathematischen Formeln (mit \text{ein wenig Text})

<http://tug.ctan.org/info/symbols/comprehensive/symbols-a4.pdf>

. . . . . . . .

oder

\$ texdoc symbols-a4.pdf

- gibt es 8 unterschiedliche Symbolklassen
- $\triangleright$  eigentlich 4 (8) Modi im Mathematikmodus
- ▶ Text in mathematischen Formeln (mit \text{ein wenig Text})
- ▶ manuelle Feinjustierung, z.B.

$$
\int_0^1 x^2 dx \neq \int_0^1 x^2 dx
$$

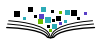

<http://tug.ctan.org/info/symbols/comprehensive/symbols-a4.pdf>

. . . . .

oder

…

\$ texdoc symbols-a4.pdf

- gibt es 8 unterschiedliche Symbolklassen
- $\triangleright$  eigentlich 4 (8) Modi im Mathematikmodus
- ▶ Text in mathematischen Formeln (mit \text{ein wenig Text})
- ▶ manuelle Feinjustierung, z.B.

$$
\int_0^1 x^2 dx \neq \int_0^1 x^2 dx
$$

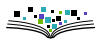

<span id="page-47-0"></span>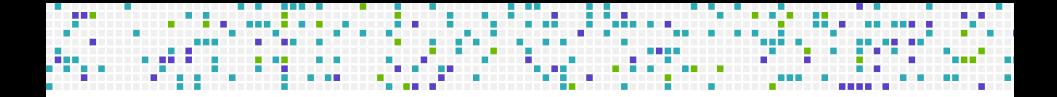

### **[Mathematische Aussagen](#page-47-0)**

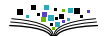

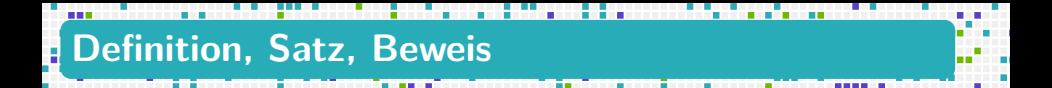

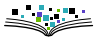

Lemma

Ist W eine ideale Welt, dann

- $\triangleright$  werden alle Texte nur mit  $\lfloor \frac{\text{ATFX}}{\text{FXY}} \rfloor$  gesetzt, und deswegen
- sind alle mathematischen Formeln schön!

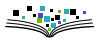

Lemma

Ist W eine ideale Welt, dann

- $\triangleright$  werden alle Texte nur mit  $\lfloor \frac{\text{ATFX}}{\text{FXY}} \rfloor$  gesetzt, und deswegen
- sind alle mathematischen Formeln schön!

Beweis.

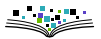

Lemma

Ist W eine ideale Welt, dann

- $\triangleright$  werden alle Texte nur mit  $\lfloor \frac{\text{ATFX}}{\text{FXY}} \rfloor$  gesetzt, und deswegen
- sind alle mathematischen Formeln schön!

Beweis.

Klar.

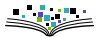

Lemma

Ist W eine ideale Welt, dann

- $\triangleright$  werden alle Texte nur mit  $\lfloor \frac{\text{ATFX}}{\text{FXY}} \rfloor$  gesetzt, und deswegen
- sind alle mathematischen Formeln schön!

Beweis.

Klar.

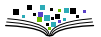

# **Umgebungen für Defitionen, Sätze, …**

Manchmal werden solche Umgebungen von der Dokumentenklasse bereit gestellt (wie z.B. beamer).

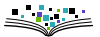

# **Umgebungen für Defitionen, Sätze, …**

Manchmal werden solche Umgebungen von der Dokumentenklasse bereit gestellt (wie z.B. beamer).

Ansonsten helfen Pakete (amsthm, ntheorem, …)

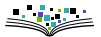

# **Umgebungen für Defitionen, Sätze, …**

Manchmal werden solche Umgebungen von der Dokumentenklasse bereit gestellt (wie z.B. beamer).

Ansonsten helfen Pakete (amsthm, ntheorem, …)

\usepackage[thmmarks,amsmath,hyperref]{ntheorem} \theoremstyle{standard} \theoremheaderfont{\normalfont\bfseries} \theorembodyfont{\slshape} \newtheorem{Theorem} {Theorem} [section] \newtheorem{Proposition} [Theorem] {Proposition} \newtheorem{Lemma} [Theorem] {Lemma} \newtheorem{Corollary} [Theorem] {Corollary}

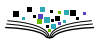

<span id="page-56-0"></span>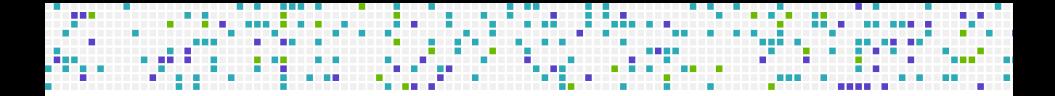

### **[Zum Abschluß](#page-56-0)**

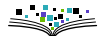

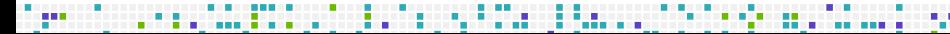

### **Eine wichtige Grundregel**

---

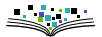

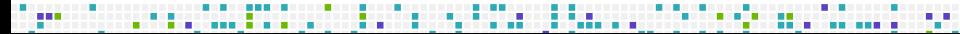

an an amhainn an t-an an an an an a

### **Eine wichtige Grundregel**

# Lesbarkeit geht vor!

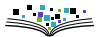